## **Alignment Color Scheme**

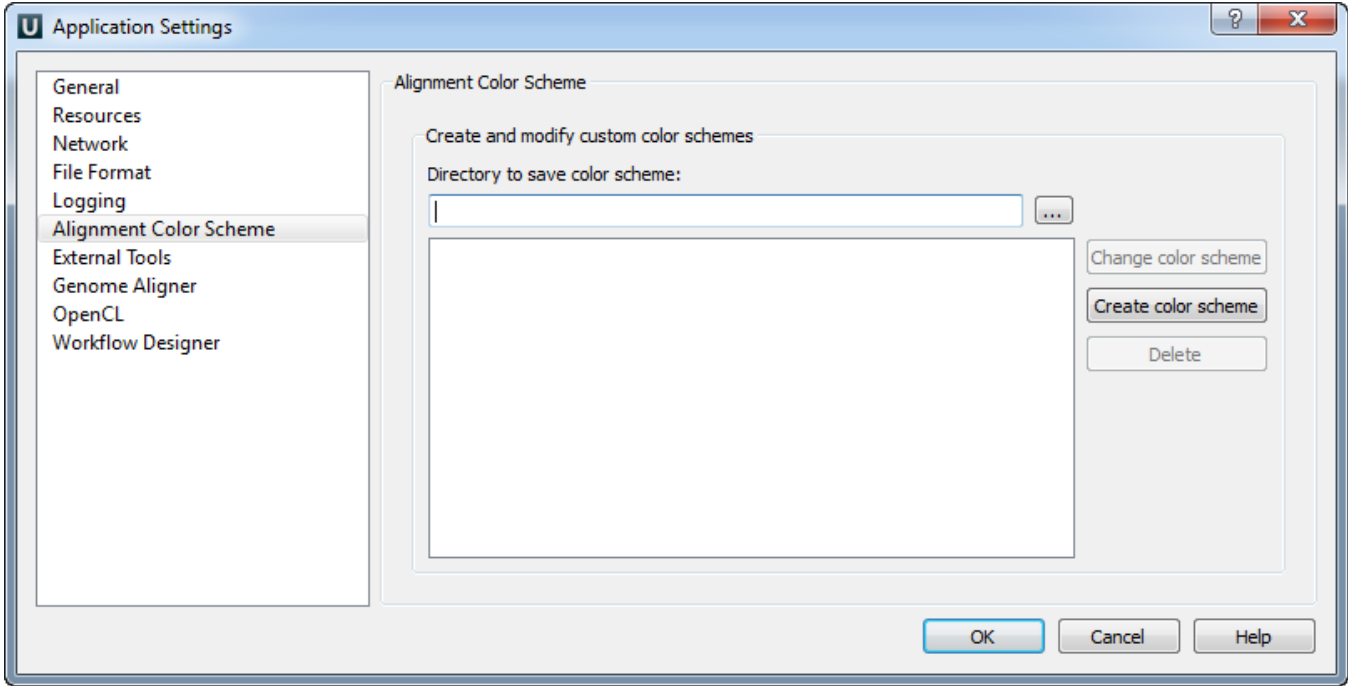

On the Alignment Color Scheme tab you can create, change and delete custom color schemes.